**MIS Department**

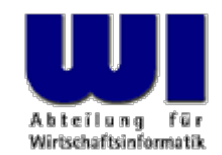

# **An Introduction to Procedural and Object-oriented Programming (Object Rexx) 2**

## Statement, Procedure, Function, "Stem"-Variable

### **Prof. Rony G. Flatscher**

Vienna University of Economics and Business Administration **a** Wirtschaftsuniversität Wien **A** Augasse 2-6 **A** A-1090 Wien

Automation of Windows and Windows Applications (Object Rexx) 2, p.1 © Prof. Rony G. Flatscher

### **Labels**

- $\blacksquare$ Identifier, followed by a colon (**:**)
- $\blacksquare$  Serves as a target for
	- **CALL**-statements (invoking procedures)
	- Function invocations
	- **SIGNAL**-statements (like a "**GOTO**" instruction in other languages)
	- Exception handling (**SIGNAL ON** resp. **CALL ON** )

```
DO i = 1 TO 3 SAY "Oho!" i IF i = 1 THEN SIGNAL fin END fin : SAY "C'est la fin!
"
```
#### **Output:**

**Oho! 1C'est la fin!**

Automation of Windows and Windows Applications (Object Rexx) 2, p.2

## **Procedures, 1**

- Grouping of statements which repeatedly get executed by different parts in a program
- $\blacksquare$  Starts with a label
- $\blacksquare$  Invocation
	- **CALL** label
	- Statements in procedure are executed
	- The **RETURN**-statement returns control (to the statement immediately following the CALL-statement)

### **Procedures, 2**

**/\* A Rexx-Programm ... \*/ CALL TimeStamp /\* call a subroutine \*/ CALL SysSleep 10 /\* sleep 10 seconds \*/ CALL TimeStamp /\* call a subroutine \*/ EXIT /\* leave program \*/** 

**TimeStamp : /\* label \*/ SAY "It is rather late ..." RETURN**

#### **Output:**

**It is rather late ... It is rather late ...**

## **Functions, 1**

- $\blacksquare$  Procedures which return a value ("function value") to the caller via the **RETURN**-statement
- $\blacksquare$  Invocation
	- Variant 1
		- Invocation: note the label, immediately followed by a round opening and closing bracket
		- The return value ("function value") replaces the invocation

```
today = DATE()
```
- Variant 2
	- Invocation like procedure
	- Interpreter stores the return value in the variable **RESULT**

```
CALL DATE
today = result
```
### **Functions, 2**

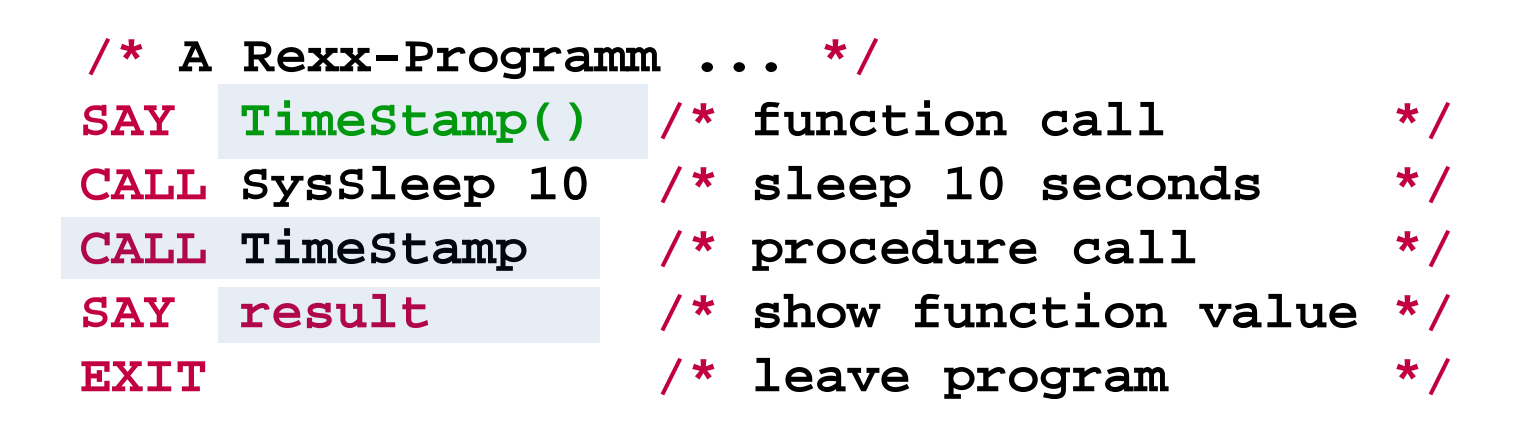

**TimeStamp : /\* function label \*/ RETURN "It is rather late ..."**

#### **Output:**

**It is rather late ... It is rather late ...**

## **Special Rexx Variables**

Q After calling a procedure, a function or an external command, the Rexx runtime environment may set the following variables with values, that may have been returned

### – **RESULT**

Stores the function value, i.e. the value which is given with the **RETURN**  statement

– **RC**

"Return Code" of (external) commands

– **SIGL**

"Signal Line" - number of the source code line, in which an exception (e.g. an error) occurred

[Rexx function **SourceLine( sigl )** returns the contents of the source code line, in which an exception occurred]

## **All Functions of the Language Rexx**

• Rexx supplies the following functions, which are considered to be a part of the language:

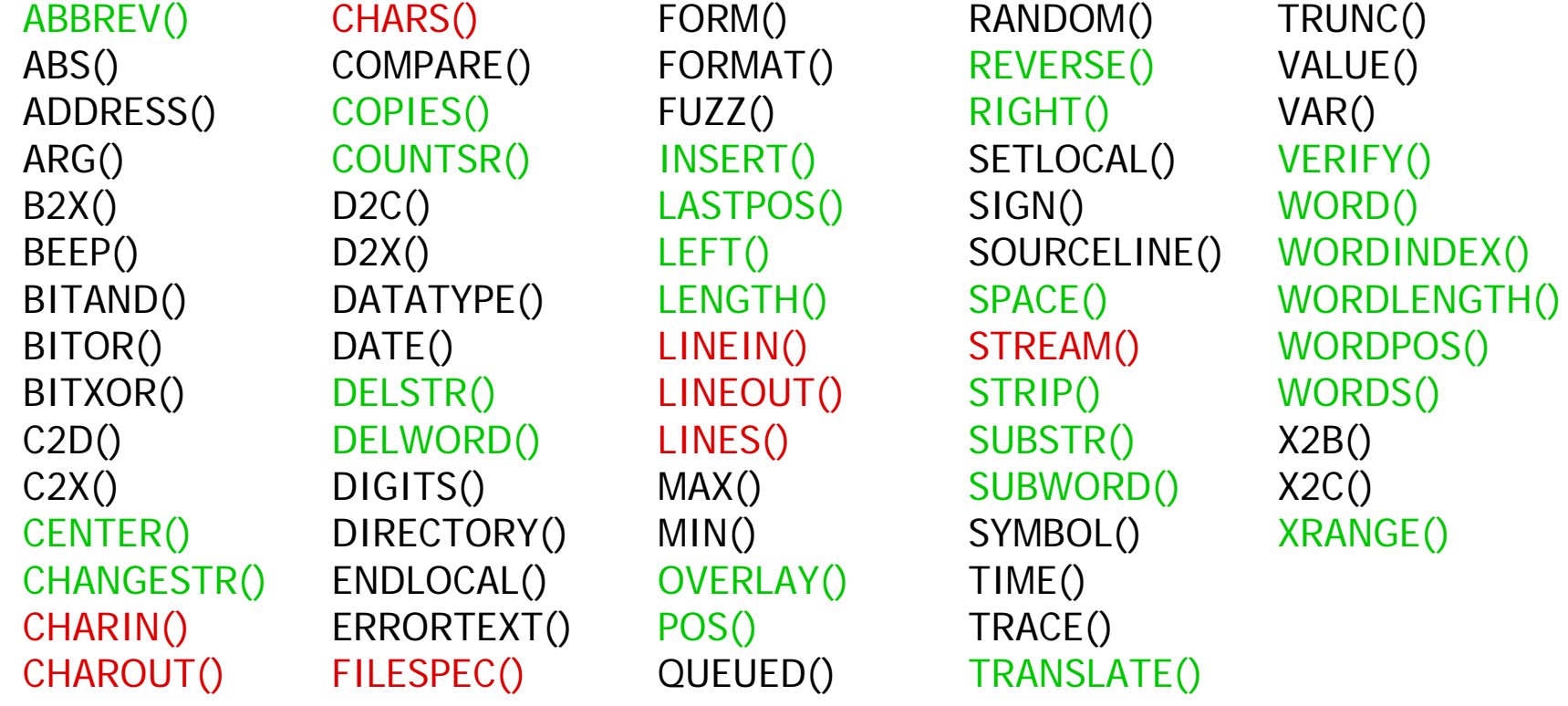

## **External Rexx Function Packages**

- Standardised Interfaces to and from Rexx
- Function packages, which supply new functions to Rexx that are not part of the language, e.g.
	- Direct access to the most important relational database management systems (DB2, Oracle, SQL-Server, MySQL, etc.)
		- E.g. Mark Hessling's "RexxSQL"
	- ftp- resp. TCP/IP socket programming
	- Loading of external Rexx function packages, e.g. of "RexxUtil" (usually gets distributed with Rexx):

```
IF RxFuncQuery("SysLoadFuncs") THEN DO 
  CALL RxFuncAdd "SysLoadFuncs","RexxUtil","SysLoadFuncs" 
  CALL SysLoadFuncs /* no quotes! */ 
END
```
## **Rexx Function Package "RexxUtil" (Excerpt)**

- "RexxUtil" function package (a DLL)
	- Contains operating system dependent, "useful" functions
	- Appr. 90% of the functions available in all implementations
	- E.g. (excerpt from the Windows implementation):

RxMessageBox() SysFileSystemType() SysSetPriority() SysCls() SysFileTree() SysShutdownSystem() SysCurPos() SysMkDir() SysSleep() SysCurState() SysOpenEventSem() SysSwitchSession() SysDriveInfo() SysQueryRexxMacro() SysTempFileName() SysDriveMap() SysQuerySwitchList() SysTextScreenRead() SysElapsedTime() SysRmDir() SysWaitForShell() SysFileDelete() SysSaveRexxMacroSpace() SysWaitNamedPipe() SysFileSearch() SysSearchPath() SysWildCard(), ...

## **Searching Procedures and Functions, 1**

- Q Searching order for procedures/functions
	- 1. Internal procedures/functions that can be found in the program itself which invokes them
	- 2. The language builtin procedures/functions
	- 3. External procedures/functions (e.g. Rexx programs)
- Q It is possible to use the label names of the language builtin procedures/functions
	- Overlay the respective procedures/functions
	- The overlayed function can always be invoked by
	- $\rightarrow$  enclosing the *uppercased* label in quotes!

## **Searching Procedures and Functions, 2**

```
/* */
SAY date() /* invoke self programmed function below */
SAY "DATE"() /* invoke the Rexx builtin function */
EXIT
```
**DATE : /\* "DATE" is in effect a Rexx function ! \*/ RETURN "Date(), self programmed! "**

```
Date(), self programmed!
22 Oct 2016
```
- O Define which variables and labels are seen in which part of a Rexx program
	- By default all variables in a program are globally visible/accessible, they belong to the *same scope*
	- Labels in a program are always global
	- If the keyword instruction **PROCEDURE** follows a label, then a new ("local") scope will be created for it

Should there be a need to access variables outside a local scope, then one must use the **EXPOSE** keyword of the **PROCEDURE**-Statement denoting those variable names.

```
/* */
a = 1b = 2SAY "a=" a 
"b=" 
b
CALL calcSAY "a=" a "b=" bEXITcalc :a = a * 2b = b * 3 / 
4
  RETURN
```
### **Output:**

**a= 1 b= 2 a= 2 b= 1.5**

**/\* \*/ a = 1b = 2SAY "a=" a "b=" bCALL calcSAY "a=" a "b=" bEXITcalc: PROCEDURE /\*** no access to global "a" und "b" ! **\*/ a = 5 /\*** hence, variable "a" must be defined **locally \*/ b = 6 /\*** hence, variable "b" must be defined **locally \*/ a = a \* 2 b = b \* 3 / 4 RETURN**

### **Output:**

**a= 1 b= 2a= 1 b= 2**

```
/* */
a = 1b = 2SAY "a=" a "b=" bCALL calcSAY "a=" a "b=" bEXITcalc: PROCEDURE EXPOSE b /* no access to "a", but to "b" ! */
  a = 5 /* hence, variable "a" must be defined locally */
  a = a * 2b = b * 3 / 
4
  RETURN
```
### **Output:**

**a= 1 b= 2a= 1 b= 1.5**

## **"Stem" Variable (Associative Arrays), 1**

### **•** "Stem" Variable

- Identifier contains one or more **dots**
- The sequence of characters from the beginning up to and including the first dot is called *stem*
- Examples:

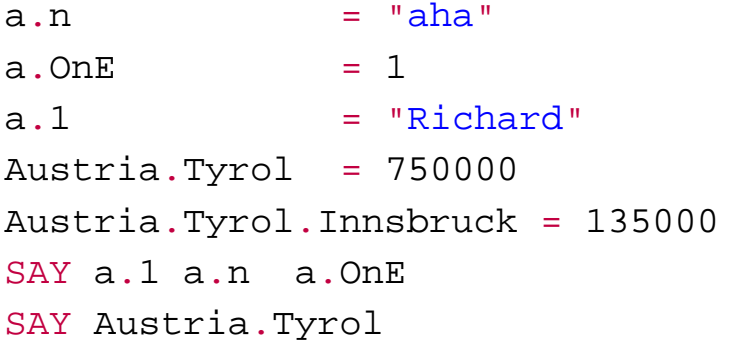

#### **Output:**

**Richard aha 1 750000**

## **"Stem" Variable (Associative Arrays), 2**

- Some functions from Rexx function packages (e.g. SysFileTree() in RexxUtil) use a convention, which mandates that after the dot only integer numbers be used
	- stem.0
		- Stores the total number of "elements" in the stem; this allows iterating over all stem entries starting with "1" and going up to and including the number stored in stem.0

```
file.1 = "max.doc"file.2 = "moritz.doc" file.0 = 2 /* maximum number of "elements" */ 
 DO i=1 TO file.0 SAY file.i /* "i" is also called "index" */ 
 ENDOutput: 
 max.doc moritz.doc
```
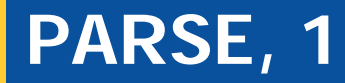

**PARSE** statements allow parsing string and assigning (parts of it) to Rexx variables in one step

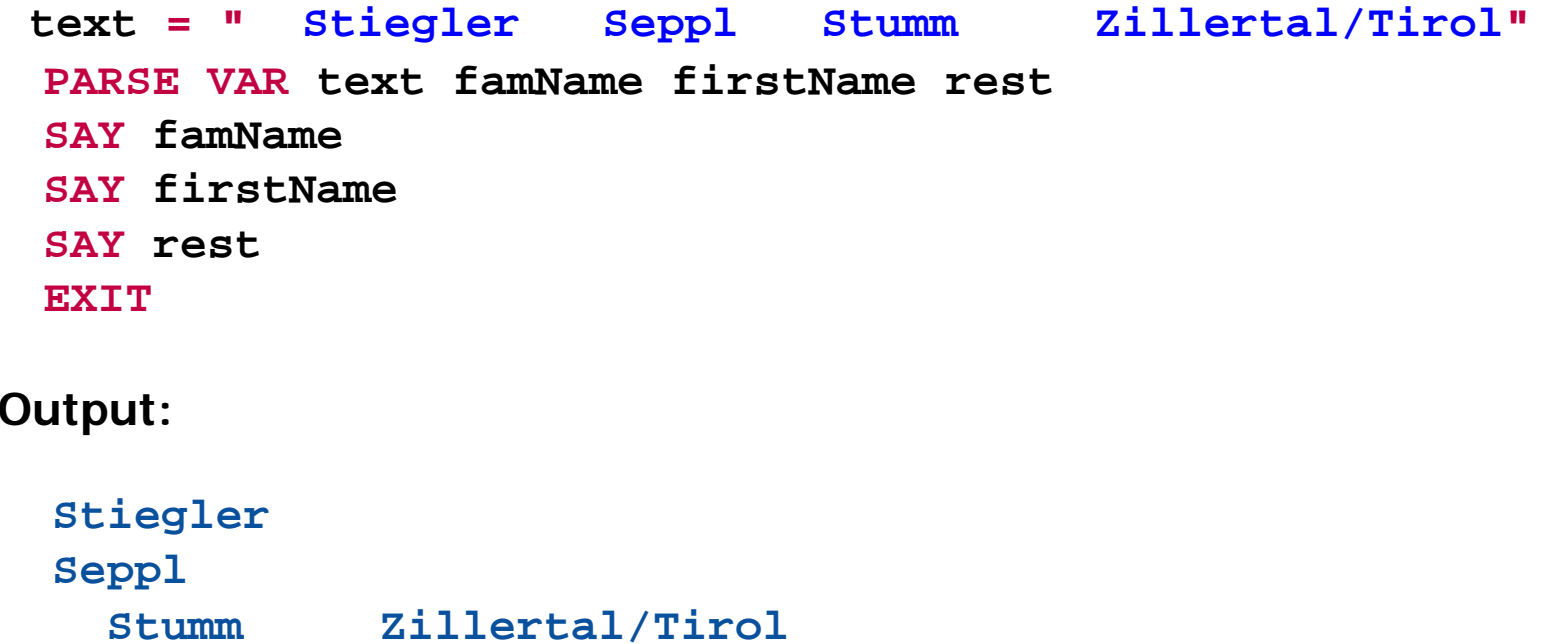

**PARSE** statements allow parsing a string and assigning (parts of it) to Rexx variables in one step

```
lineal = COPIES("1234+6789|", 
5) 
text = " Stiegler Seppl Stumm Zillertal/Tirol" 
PARSE VAR text famName firstName rest SAY lineal; SAY text ; SAY 
SAY pp(famName); SAY pp(firstName) 
SAY pp(lineal); SAY pp(rest) 
EXITPP : RETURN "[" || ARG(
1) || "]"
```

```
1234+6789|1234+6789|1234+6789|1234+6789|1234+6789| 
  Stiegler Seppl Stumm Zillertal/Tirol 
[Stiegler] 
[Seppl] 
[1234+6789|1234+6789|1234+6789|1234+6789|1234+6789|] 
   [ Stumm Zillertal/Tirol]
```
**PARSE** statements allow parsing a string and assigning (parts of it) to Rexx variables in one step

```
/* 10 20 30 40 
         1234+6789|1234+6789|1234+6789|1234+6789| */ 
 text = " Ruaniger Annelle Stumm Zillertal / Tirol " 
 PARSE VAR text before "/" after 
 SAY pp(before) 
 SAY pp(after) 
 EXITPP : RETURN "[" || ARG(
1) || "]" 
Output:
```
**[ Ruaniger Annelle Stumm Zillertal ] [ Tirol ]**

**PARSE** statements allow parsing a string and assigning (parts of it) to Rexx variables in one step

```
pattern = "
/" 
     /* 10 20 30 40 
       1234+6789|1234+6789|1234+6789|1234+6789| */ 
text = " Ruaniger Annelle Stumm Zillertal / Tirol " 
PARSE VAR text before (pattern) after
SAY pp(before) 
SAY pp(after) 
EXITPP : RETURN "[" || ARG(
1) || "]"
```

```
[ Ruaniger Annelle Stumm Zillertal ]
[ Tirol ]
```
**PARSE** statements allow parsing a string and assigning (parts of it) to Rexx variables in one step

```
/* 10 20 30 40 
       1234+6789|1234+6789|1234+6789|1234+6789| */ 
text = " Ruaniger Annelle Stumm Zillertal / Tirol " 
PARSE VAR text 3 famName +8 12 firstName city . 
SAY pp(famName) 
SAY pp(firstName) 
SAY pp(city) 
EXITPP : RETURN "[" || ARG(
1) || "]"
```
#### **Output:**

**[Ruaniger] [Annelle] [Stumm]**

**PARSE** statements allow parsing a string and assigning (parts of it) to Rexx variables in one step

```
text = "Sattler;Cilli;Stumm;Zillertal/Tirol" 
PARSE VAR text famName ";" firstName ";" city 
SAY pp(famName) 
SAY pp(firstName) 
SAY pp(city) 
EXITPP : RETURN "[" || ARG(
1) || "]"
```

```
[Sattler] 
[Cilli] 
[Stumm;Zillertal/Tirol]
```
**PARSE** statements allow parsing a string and assigning (parts of it) to Rexx variables in one step

```
text = ";Sattler;Cilli;Stumm;Zillertal/Tirol
"
PARSE VAR text 1 a +1 famName (a) firstName (a) city (a) .
SAY pp(famName)
SAY pp(firstName)
SAY pp(city)
EXITPP : RETURN "[" || ARG(
1) || "]"
```

```
[Sattler]
[Cilli]
[Stumm]
```
## **Input from "STDIN:" (Keyboard) PARSE PULL, PULL**

**PARSE PULL** statements allow parsing a string read from the keyboard and assigning (parts of it) to Rexx variables in one step

```
SAY "1. What is your name?" /* Keyboard input: "Max" */ 
PARSE PULL name SAY "Your name is:" pp(name) 
SAY "2. What is your name?" /* Keyboard input: "moritz" */ 
PULL name SAY "Your name is:" pp(name) 
EXITPP : RETURN "[" || ARG(
1) || "]"
```

```
1. What is your name?
MaxYour name is: [Max]
2. What is your name?
moritzYour name is: [MORITZ]
```
## **Retrieving Arguments PARSE ARG**

**PARSE ARG** statements allow to assign argument-values or parts of them to Rexx variables in one step

```
a = 
1; b = 2 
SAY "a=" a "b=" b CALL calc a , b 
SAY "a=" a "b=" b EXITcalc: PROCEDURE /* caller's variables "a" and "b" not visible !*/ 
 PARSE ARG a , b 
  SAY "calc: a=" a "b=" b a = a * 2 b = b * 3 / 4SAY "calc: a=" a "b=" b RETURN
```

```
a= 1 b= 2 calc: a= 1 b= 2 calc: a= 2 b= 1.5 a= 1 b= 2
```